# A year with GeoNode in review 2020

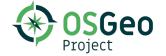

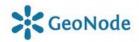

## 2020 has been a busy year

Year: 2020, commits: 1317 (ongoing)

Year: 2019, commits: 1633
Year: 2018, commits: 1168
Year: 2017, commits: 1424
Year: 2016, commits: 510
Year: 2015, commits: 938
Year: 2014, commits: 1742
Year: 2013, commits: 2323
Year: 2012, commits: 2368
Year: 2011, commits: 807
Year: 2010, commits: 1282

## 1000+ Conversations @ gitter & Mailinglists

## 302 closed issues 951 closed PRs

Most discussed Issue: Enable spatial Datastore (GNIP 75)

Most wanted feature

Running multiple Instances with Docker (?)

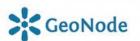

#### Release 3.0 and 3.1 (2020)

- o Let's check what's new in 3.0 and 3.1 release
- Check the bottom of each slide to see who sponsored a certain feature, who implemented it, and what version contains it

## Upgrade to Python3 and Django 2.2 (GeoNode 3)

- o Important Security and performance fixes
- o Support Python 3.7+ and Django 2.2.16

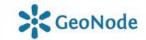

3.0 / 3.1

#### Upgrade to GeoServer 2.16.2 / 2.17.2

#### Improvements and Fixes

- Support for vector custom dimensions (in addition to time and elevation)
- Allow limiting the number of concurrent jobs in the importer extension
- Default style descriptions wording improvement (as they are visible in capabilities documents)
- The REST API fixes regarding datastore and feature type handling (see notes for details)
- Fixed 100% CPU usage at idle on data directories with tens of thousands of layers
- Don't delay startup on an unresponsive cascaded WMS server
- Make GWC caching kick in also when using local workspaces along with non qualified layer names
- And various others!
- For more information check the 2.16.2 and 2.17.2 release notes.

#### Community Updates

- ✓ Backup & Restore
- ✓ OAuth2
- ✓ GeoFence

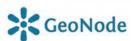

#### Internationalization and Documentation

- ✓ Internationalization has been improved, we have almost 90% coverage for 5 main languages
- ✓ Added languages: Portuguese / Spanish
- ✓ Completely revised and updated Documentation:
  - GetFeatureInfo Templating For GeoNode
  - ➤ HowTo: Geonode with QGIS
  - Improve GeoNode OpenID SP Protocol in order to be able to provide access to external clients
  - Document the use of slide show in themes
  - Update Advanced Installation steps to work against Ubuntu 20.04LTS
  - Update Advanced Installation steps to work against RHEL 7.x
  - How to setup rabbitmq, supervisor and memcached in order to fully enable async workers
  - How to Upgrade from 2.10.x / 3.0

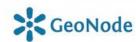

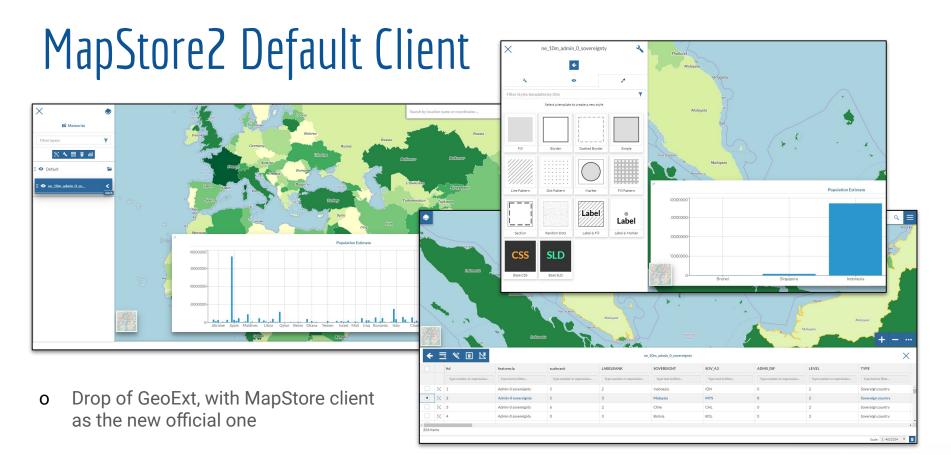

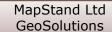

GeoSolutions

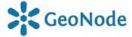

3.0

#### MapStore2 Client Updates

- ✓ Save Search Services to the Map
- ✓ Save Map Preferences into the adapter model
- ✓ Advanced Style Editor with graphical UI
- ✓ Improved Map Save Widget, specific for GeoNode

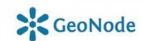

#### Improve MapStore Styler Integration

- o Current Styler is somewhat "poor"
- ✓ Widget based styler
- ✓ Vector data classifications
- ✓ Raster Data Classifications
- ✓ Well Known Markers
- ✓ Advanced Styling Options

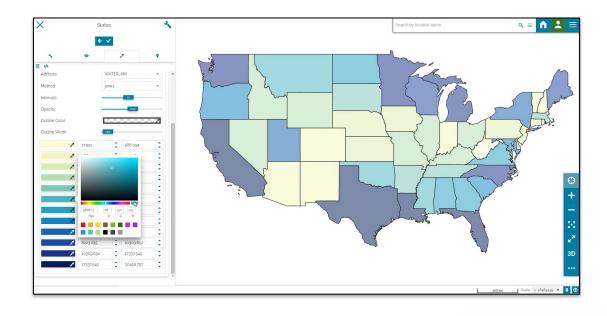

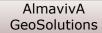

#### Docker Improvements / GeoNode-Project Compose

- ✓ Docker Compose installation has been simplified a lot on GeoNode-Project <a href="https://docs.geonode.org/en/master/install/basic/index.html">https://docs.geonode.org/en/master/install/basic/index.html</a>
- ✓ The setup is also usable for Geonode development or customization.
- ✓ Built-in GeoNode Contribs and settings
  <a href="https://github.com/GeoNode/geonode-contribs">https://github.com/GeoNode/geonode-contribs</a>
- ✓ Check out the features with "Docker built-in" label. Those are now included into the Docker build automatically.

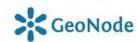

## GeoNode Integrated Monitoring

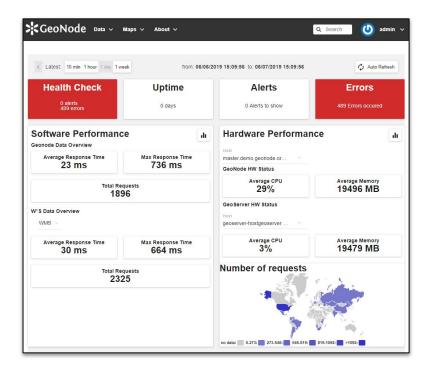

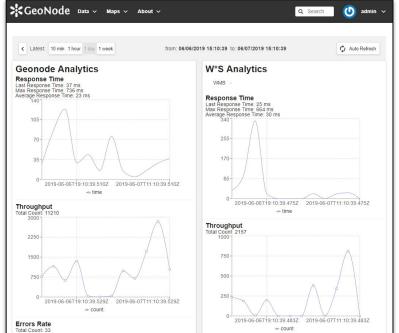

### Contrib Apps Promotion

#### ✓ Favorites

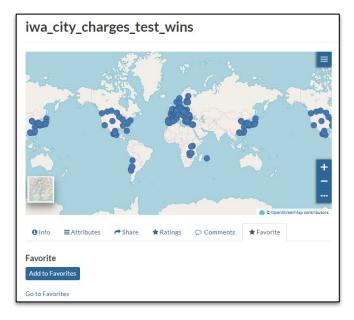

#### ✓ EXIF support for Document Images

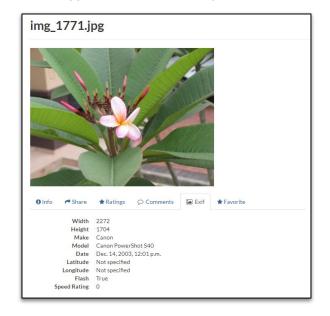

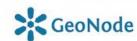

#### Contrib Apps Promotion

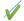

#### **Create Empty Layer**

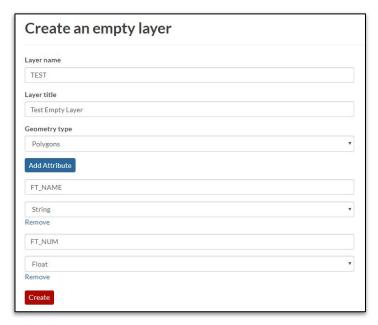

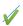

#### **WMS GetCapabilities for single Layers**

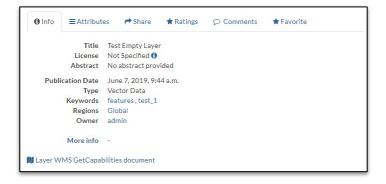

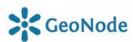

## Contrib Apps Promotion

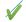

#### Metadata XSL Renderer

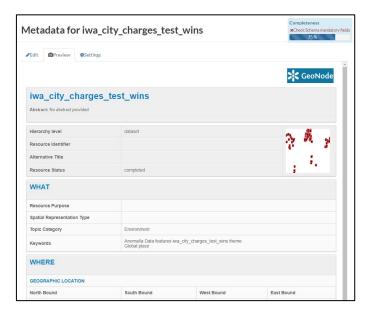

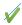

#### **Original Dataset Download Link**

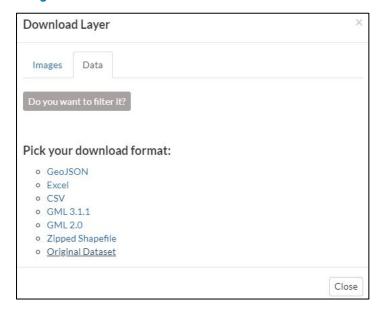

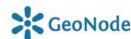

#### GeoNode Celery Beat and Workers

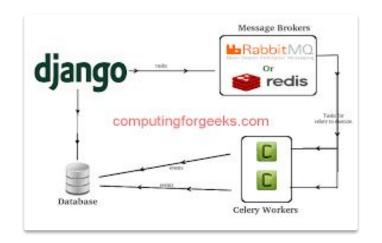

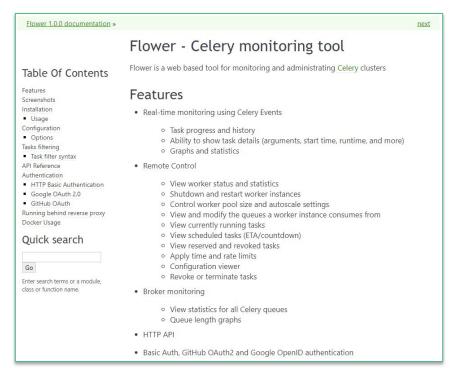

## GeoNode Analytics and Centralized Dahsboard

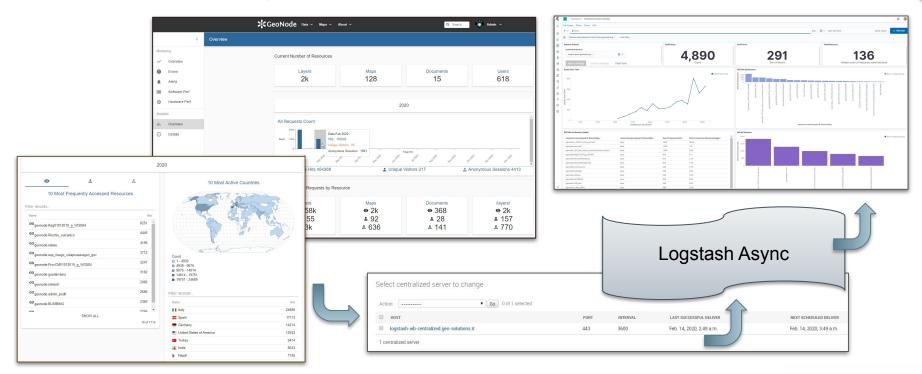

GeoNode

#### LDAP Authentication

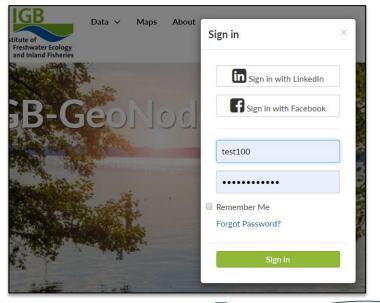

- LDAP login Sync LDAP Group Membership

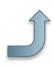

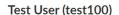

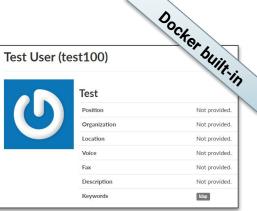

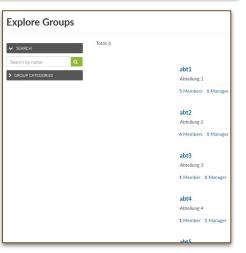

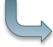

**LDAP** DIR

> GeoSolutions **CSGIS**

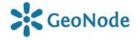

## GeoNode and GeoFence Performance Optimizations

- Performance improvements and hardening to support a huge number of resources and maps, 10k+ layers!
- The possibility to activate
   DELAYED SECURITY signals
   in order to allow GeoNode
   and GeoFence align
   asynchronously
- DB Stored Rules

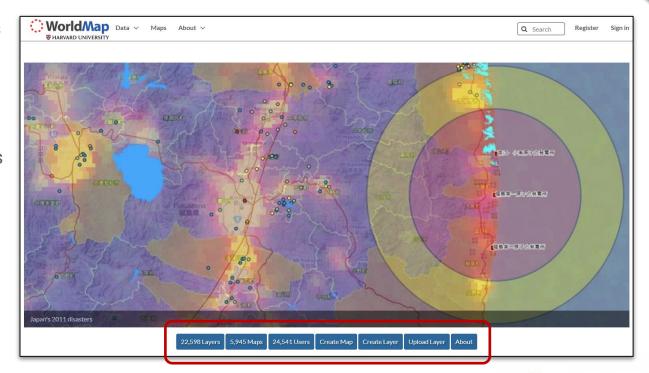

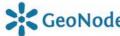

## Full Backup/Restore - Read only Mode

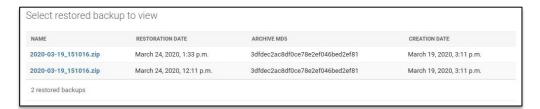

- o Improved Backup/Restore Management Commands
- o Stores the settings used along with the archive
- Now able to check md5 and send notifications
- Automatically puts GeoNode in "Read-only mode"
- o Docker built-in

 Activate "Read only" and "Maintenance" modes from the Admin GUI

| change configuration |         | (9) (1) (1) (1) (1) (1) (1) (1) (1) (1) (1 |
|----------------------|---------|--------------------------------------------|
|                      | HISTORY | ange configuration                         |
| Read only            |         | Read only                                  |
| Maintenance          |         | Maintenance                                |

## Geospatial Security Restrictions (Geo-Limits)

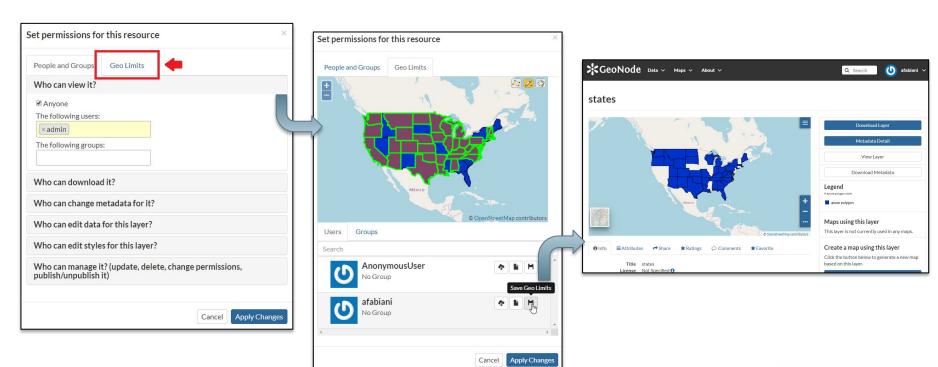

IBF Servizi

GeoSolutions

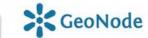

3.0

#### Remote Services Improvements

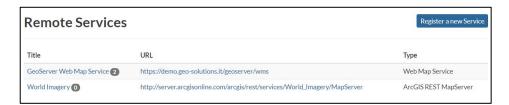

- Import Legends and as much as metadata fields as possible
- Allows remote resource filtering and exposure to the catalogue

- o Improved stability on harvesting
- Support for more endpoints, WMS, ArcGIS REST, GeoNode OWS APIs
- Allow GeoServer WMS CASCADE support for unsupported projections

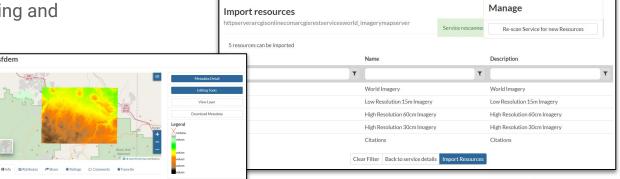

GetFeatureInfo Templating For GeoNode

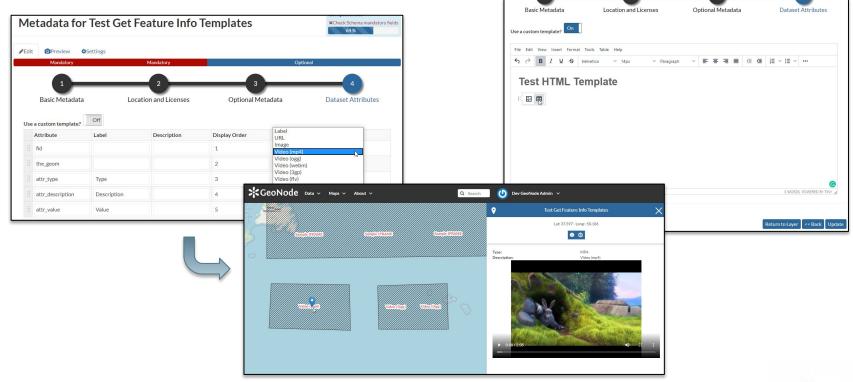

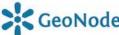

#### TinyMce wysiwyg editor for metadata fields

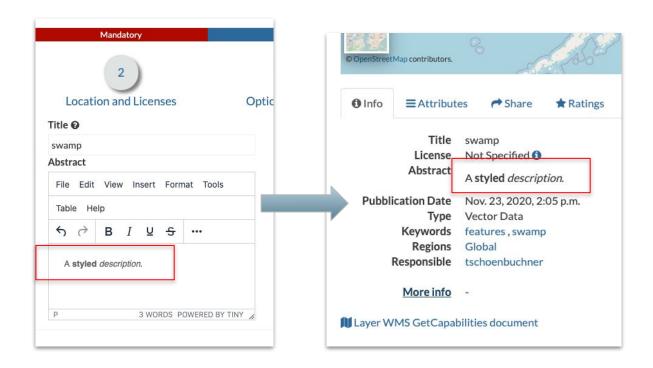

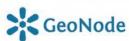

#### Support for more media-types on documents

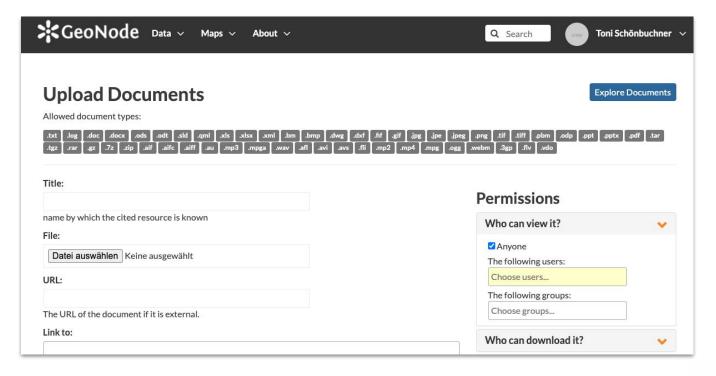

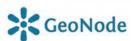

## QGIS Desktop 3.x+ OAuth2 auth integration

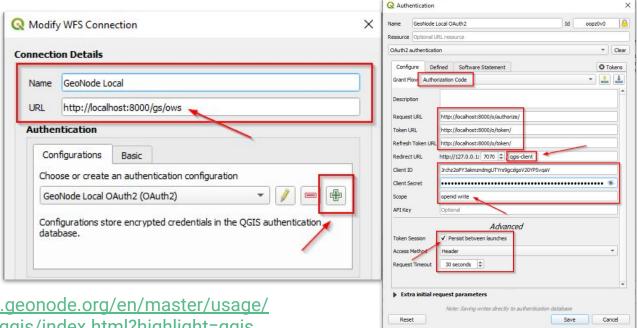

https://docs.geonode.org/en/master/usage/ other\_apps/qgis/index.html?highlight=qgis

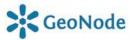

## RTL Support

 For RTL languages like Arabic

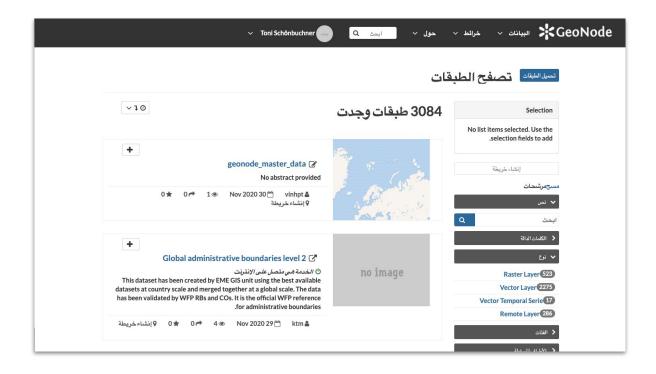

## WFS-T GeoFence rules respect edit permissions

Important when using GeoNode GeoFence Data Rules with OGIS Configure data rules for the internal GeoFence server. Add new rule Remove selected rules << | < | 1 | 2 | 3 | 4 | 5 | > | Ergebnisse 1 bis 25 (von 36.040 Objekten) Search Service Request Workspace Laver Access Layers Layer Drafe Thesate ALLOW remoteWorkspace geonode: 01 provincias Almantin SepComputational Layer Royava WPS remoteWorkspace geonode: 01 provincias **GETFEATUREWITHLOCK** WES geonode Boundary State0 GeoNede Local ... This is a description of your their Map Server. WES LOCKFEATURE geonode Boundary State0 geonode/5008L. acque inferne ... + 2 gconodesAlona... ctr.aquila . . gennoted R.Co., Serticale Elegar contiena la partica la coloctat. Contituara detiana gamballa catastala opini pominea continua di f admin WMS remoteWorkspace geonode:aep 2015 rurale madagascar geomoderCP:Ca., Mappe Hayer contiene le rappresentazione dei borel delle maspe catastali. Cescura maspa el etichettata con . . gennndeitt Stit... Fratene Name grammanne, blandst ver frustre proposer, bendierst af lierem, blandere as her och et aute brookunt i emeadows WMS remoteWorkspace \* 11 quonodessess. Acque Il layor contiene le reopresentazione di aposchi e cora d'acces. Si assumono come negoracontecione del A 73 geonodescodic... Codice particella. Il lique contiene la rappresentazione dell'etichetta con il numero o l'identificazioni letterale della particella + 15 quandegroine. Province Uffici I l'Age contiene le reppresentatione, a seguito di un processo di samplificazione, dei confini delle provi GWC remoteWorkspace emeadows geonodesthat ... ithis monument... No ebritaint arroy ded geonodestates states Ne district provided geonodentmide Vitade Elizari contiene la rappresentazione delle miane pubbliche (data), provinciasi e comunati o roggette a 1.75 emeadows remoteWorkspace promodutivalely... Dataset Test Lanum issum dater sit emat, assessables ed placing ait. As seen commade ligate and dater. As seen emeadows remoteWorkspace 19 \* emeadows remoteWorkspace

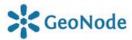

#### Revised/enhanced approval workflow

- The "unpublished" resources will be hidden to anonymous users only. The registered users will be still able to access the resources
- The "unpublished" resources will remain hidden to users if the permission will be explicitly removed
- During the upload, whenever the advanced workflow is enabled, the owner's Groups are automatically allowed to access the resource, even if the "anonymous" flag has been disabled.
- During the upload, "managers" of the owner's Groups associated to the resource, are always allowed to edit the resource, the same as they are admin for that resource
- "managers" of the owner's Groups associated to the resource are allowed to "publish" also the resources, not only to "approve" them

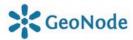

#### Fixes and Improvements

- ✓ Well known 2.10 issues:
- ✓ Added "DOI" field to base metadata
- ✓ Extend resource search APIs with abstract and purpose fields
- ✓ Improved Remote Services and Metadata Fetch
- ✓ Improved Message Inbox and Messaging & Notification System
- ✓ Improved Thumbnails and Thumbnails Upload / edit before posting
- ✓ Improved Management Commands
- ✓ and many more...

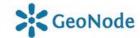

Where do we go from here? 2021, 2022, ...

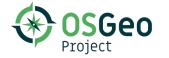

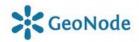

#### Integrated Workflow

- We lack the ability to execute a series of asynchronous actions as part of an upload
- ✓ Decouple upload workflow from GeoNode
- ✓ Make use of a workflow engine to expose upload APIs (e.g. <a href="https://github.com/geosolutions-it/django-wfe">https://github.com/geosolutions-it/django-wfe</a>)
- Allow the users to define more complex upload workflows in order to perform {pre/post}-processing of geospatial datasets

e.g:

- Optimize GeoTIFFs before ingestion
- Being able to provide DB storages connection params

- ...

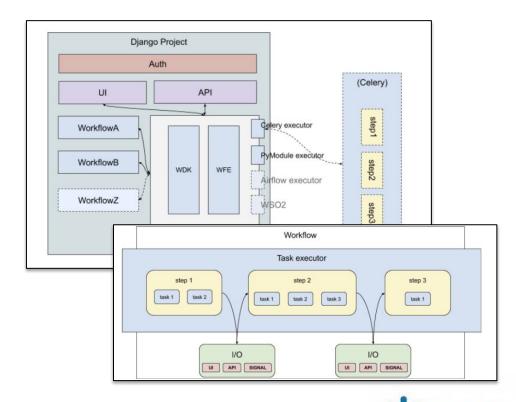

### API v2 REST pluggable module

- o What if I want to consume GeoNode from third party apps or a SPA client?
- ✓ A clean REST API for CRUD operations on GeoNode model would be nice!
- ✓ Cleaner Authentication support Oauth2 but also proper API keys management
- ✓ OpenAPI 3.0 specification, for documentation and versioning
- ✓ GNIP-79: GeoNode REST APIs (v2)

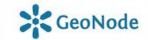

#### REST API based on DRF v2 (Tastypie, v1)

```
    Api − Django REST framework × +

☆ ■ ② * ■ 3 * :

                                                                                                                ← → C m dev.geonode.geo-solutions.it/api/v2/
• • https://master.demo.geonode. × +
                                                                                                                                 Diango REST framework
                                                                                                                                                                                                                                                                            Log in
 ← → C m master.demo.geonode.org/api/
    // 20201130162458
     // https://master.demo.geonode.org/api/
                                                                                                                                 Api
        "base": {
         "list_endpoint": "/api/base/",
                                                                                                                                  GET /api/v2/
          "schema": "/api/base/schema/"
                                                                                                                                  HTTP 200 OK
                                                                                                                                  Allow: GET, HEAD, OPTIONS
       "categories": {
                                                                                                                                  Content-Type: application/json
          "list_endpoint": "/api/categories/",
          "schema": "/api/categories/schema/"
                                                                                                                                      "base_resources": "https://dev.geonode.geo-solutions.it/api/v2/base_resources",
                                                                                                                                     "documents": "https://dev.geonode.geo-solutions.it/api/v2/documents"
        "documents":
                                                                                                                                      "geoapps": "https://dev.geonode.geo-solutions.it/api/v2/geoapps"
          "list_endpoint": "/api/documents/",
14
                                                                                                                                      "geostories": "https://dev.geonode.geo-solutions.it/api/v2/geostories",
          "schema": "/api/documents/schema/"
                                                                                                                                     "groups": "https://dev.geonode.geo-solutions.it/api/v2/groups",
16
                                                                                                                                     "layers": "https://dev.geonode.geo-solutions.it/api/v2/layers"
                                                                                                                                     "maps": "https://dev.geonode.geo-solutions.it/api/v2/maps"
       "featured": {
                                                                                                                                     "users": "https://dev.geonode.geo-solutions.it/api/v2/users"
18
          "list_endpoint": "/api/featured/".
          "schema": "/api/featured/schema/"
20
        "group_profile": {
          "list_endpoint": "/api/group_profile/",
          "schema": "/api/aroup_profile/schema/"
24
        "groupcategory": {
26
          "list_endpoint": "/api/groupcategory/",
          "schema": "/api/groupcategory/schema/"
28
29 +
        "groups":
30
          "list_endpoint": "/api/aroups/".
          "schema": "/api/groups/schema/"
32
33 +
       "keywords": {
          "list_endpoint": "/api/keywords/",
34
          "schema": "/api/keywords/schema/"
```

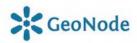

## Concept of a generic abstract "App" model

- ✓ Manage and share "Geo Applications" similarly to the other GeoNode entities, such as Documents, Layers and Maps.
- ✓ Such Geo Applications could be any kind of object provided by a plugged in client library, which is not a Layer nor a Map. As an instance Dashboards, GeoStories, Charts, Geospatial Analysis and so forth.
- ✓ GNIP-78: GeoNode generic "Apps" model to include pluggable entities into the framework

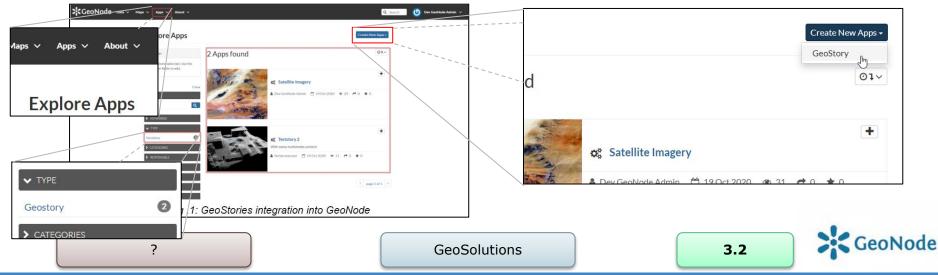

#### GeoStory Integration

- o GeoSpatial Storytelling in GeoNode
- ✓ MapStore Plugin
- ✓ Reuse GeoNode Layers and Resources to build Story
- ✓ Images, Video, Maps and so on
- ✓ Integrated visual editor

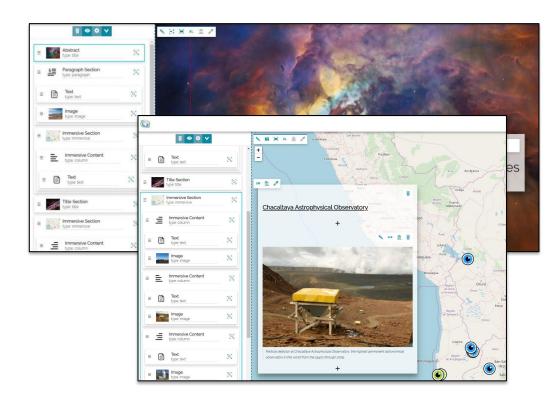

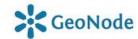

## Single Page Application (SPA) for end users

- o GeoNode GUI looks "oldish" and cluttered
- MapStore based with improved layout
- ✓ Simplified UI for end users
- Improved UX with a clear distinction between end users and back-office functionalities
- ✓ Visual and functional separation between catalogue and dataviz functionalities
- Improved organization of tools, layered on multiple visual levels, depending on the user profile (end user, data owner, administrator)
- Charts, dashboards and other dataviz tools as first citizens

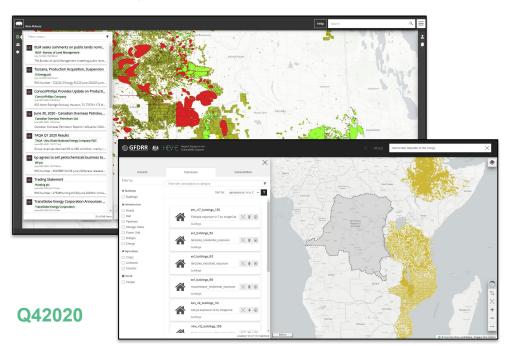

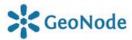

### GNIP: GeoNode 4 (24 August 2017)

- Django
- Minimal core
- Behavior Driven Development
- Fresh Start
- Web UI Framework Agnostic
- API First & API Gateway
- Support for multiple data providers

https://github.com/GeoNode/geonode-vision/blob/master/geonode-vision.md

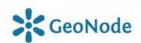

#### GNIP: GeoNode 4 (December 2020)

- Fresh Start
- Web UI Framework Agnostic
- API First & API Gateway
- A Frontend based on Mapstore (Geosolutions)
- A general blog like frontend (Thünen)
- An Updated Version of GeoNode Django based Frontend with Bootstrap 4
- Combine Docker compositions (SPX+main)
- Remove QGIS Server, Leaflet Hookset, ... ?
- Improved Testing with Circle CI
- GeoApps & GeoStories
- Clustering and High Availability
- Improved/Modular Storage
- Improve Upload/Download
- Let's open the discussion

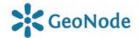

#### Thanks

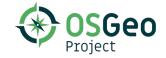

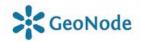